## PYTHON BRAIN TEASERS EXERCISE YOUR MIND

```
class Player:
 \mathbf{1}23456
         count = 0def __init__(self, name):se\overline{lf.name} = name
 \frac{7}{8}self.count += 19
10 p1 = Player('Parzival')
11 print(Player.count)
            WHAT WILL THIS CODE PRINT?
```
**30 MIND BENDING TEASERS & SOLUTIONS** MIKI TEBEKA

## **Copyright**

Copyright © 2020, 353solutions LLC.

All rights reserved.

No part of this publication may be reproduced, stored in a retrieval system, or transmitted, in any form, or by any means, electronic, mechanical, photocopying, recording, or otherwise, without the prior consent of the publisher.

## **An Inside Job**

*inside.py*

```
1 def add_n(items, n):
2 items += range(n)
3 
4 
5 items = [1]
6 add_n(items, 3)
7 print(items)
```
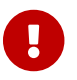

Try to guess what the output is before moving to the next page.

This code will print:  $[1, 0, 1, 2]$ 

In [Call Me Maybe] we talked about rebinding vs mutation. And most of the times items += range(n) is translated to items = items +  $range(n)$  which is rebinding.

There is a special optimization for  $+=$  in some cases. Here's what the [documentation says](https://docs.python.org/3/reference/simple_stmts.html#augmented-assignment-statements) (my emphasis):

An augmented assignment expression like  $x \div 1$  can be rewritten as  $x = x +$ 1 to achieve a similar, but not exactly equal effect. In the augmented version, x is only evaluated once. Also, **when possible, the actual operation is performed in-place, meaning that rather than creating a new object and assigning that to the target, the old object is modified instead**.

A type defines how the + operator behaves with the \_\_add\_\_ special method and can define \_\_iadd\_\_ as a special case for +=. The [documentation](https://docs.python.org/3/reference/datamodel.html#object.__iadd__) says:

These methods are called to implement the augmented arithmetic assignments (+=, -=, **=, @=, /=, //=, %=, \***=, <⇐, >>=, &=, ^=, |=). These methods should attempt to do the operation in-place (modifying self) and return the result (which could be, but does not have to be, self). If a specific method is not defined, the augmented assignment falls back to the normal methods.

The built-in list object defines \_\_iadd\_\_ which calls the [extend](https://docs.python.org/3/tutorial/datastructures.html#more-on-lists) method.

What will happen if you change the code inside add\_n to items = items + range(n)? You will get an exception: TypeError: can only concatenate list (not "range") to list.

<span id="page-3-0"></span>In Python 3, [range](https://docs.python.org/3/library/functions.html#func-range) returns a range object.<sup>[\[1\]](#page-4-0)</sup> Even though it *looks* like a list (len, [] and friends will work) you can't add it to a list.

If you want the rebinding code to work, you'll need to write items = items + list( $range(n)$ ) and then the output will be [1].

As a general rule, try not to mutate the object passed to your functions. This style of programming is called [functional programming.](https://en.wikipedia.org/wiki/Functional_programming) Functional code is easier to test and reason about, give it a try - it's fun.

## **Further Reading**

- [Functional programming](https://en.wikipedia.org/wiki/Functional_programming) on Wikipedia
- Built-in [range](https://docs.python.org/3/library/functions.html#func-range) documentation
- [Augmented assignment statements](https://docs.python.org/3/reference/simple_stmts.html#augmented-assignment-statements) in the Python reference

• [Functional Programming HOWTO](https://docs.python.org/3/howto/functional.html) in the Python documentation

<span id="page-4-0"></span>[\[1\]](#page-3-0) In Python 2 it returns a list.